# **2xk 2-Factor Between Groups ANOVA with EMMEANS Follow-ups**

The purpose of this study was to examine the relationships of exam Review Attendance and Practice Difficulty with exam performance. Practice Difficulty was a 3-condition variable - practice problems were either about the same difficulty as the exam problems  $(=1)$ , they were easier than the exam problems  $(=2)$ , or they were more difficult than the exam problems (=3). Different sections of the course were randomly assigned to receive the three difficulty levels. The schedule showed the class meeting during which the exam review would occur & student's attendance was recorded. The dependent variable was performance on an examination.

### **Process:**

There are a lot of steps to a complete analysis of a 2-way design. Different patterns of significant and non-significant effects will require different subsets of these. Here's a preview…

### **Initial Analysis**

- Get descriptive means, plots & F-tests
- Determine what effects are significant
- Consider what main effects are likely to be interesting based on the aggregations involved

## **2-way Interactions**

Get 2-way cell means & follow-up analyses to describe the 2-way interaction

### **Main Effects**

- Get estimated marginal means & follow-up analyses to describe each main effect
- Why are the "Descriptive" and "Estimated" marginal means different ?

## **Initial Analysis**

## **Get descriptive means, plots & F-tests**

```
unianova testperf by ar1y2n pg1e2h3s
```
 $/$  method = sstype $(3)$ 

- / print descriptives parameters
- / plot profile (pg1e2h3s\*ar1y2n)
- / design = pg1e2h3s ar1y2n pg1e2h3s\*ar1y2n.

#### **Descriptive Statistics**

Dependent Variable: pestperf

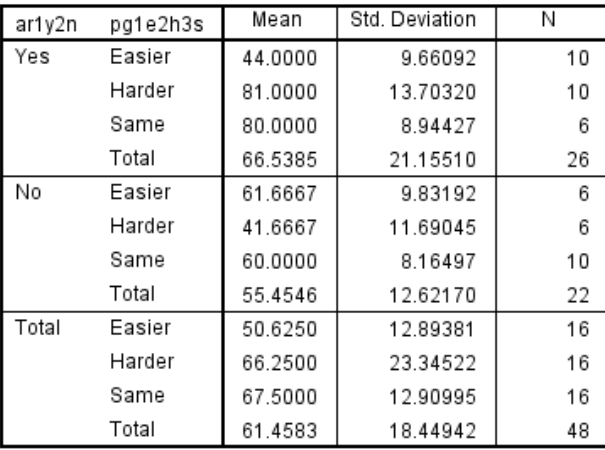

- $\leftarrow$  lists DV "by" IVs order determines left-to-right ordering of IVs in the Descriptive Statistics table
- $\leftarrow$  corrects each effect for all other effects
- $\leftarrow$  get descriptive cell and marginal means
- $\leftarrow$  get plot of cell means (x-axis \* "separate lines")
- $\leftarrow$  specify the design including the interaction that is automatically calculates from the IVs specified above)

The "Descriptive Statistics" are the raw or "uncorrected" means.

The marginal means are weighted by the differential sizes of the cell means being aggregated.

For example, the marginal mean for the Easier PractDif is

 $((44.00 * 10) + (61.667 * 6)) / 16 = 50.625$ 

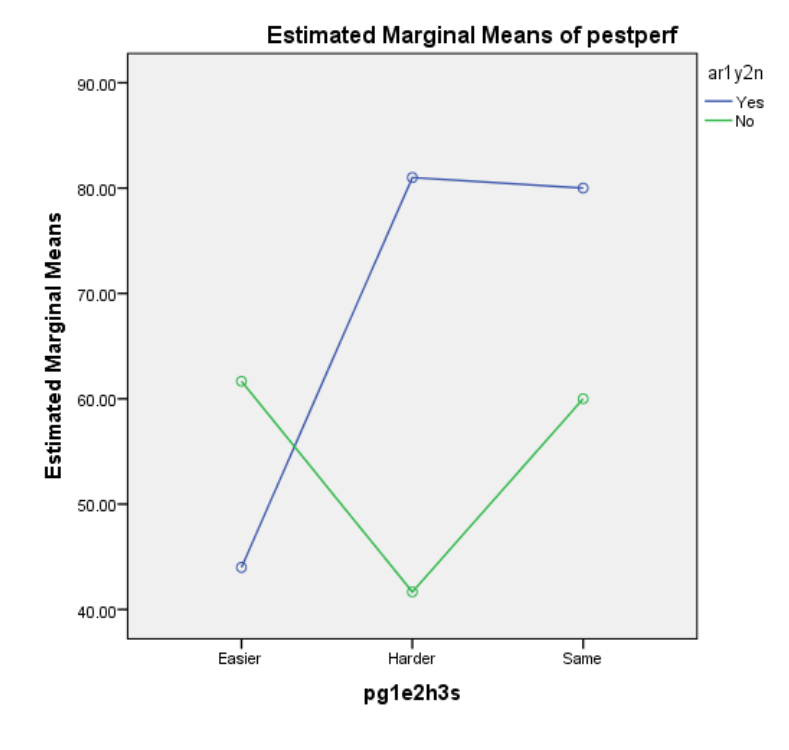

From the means and the plots, it looks like Harder and Same difficulty practice work best for those who do attend the review, but Easier and Same difficulty practice work best for those who do not attend the review.

### **Tests of Between-Subjects Effects**

Dependent Variable: testperf

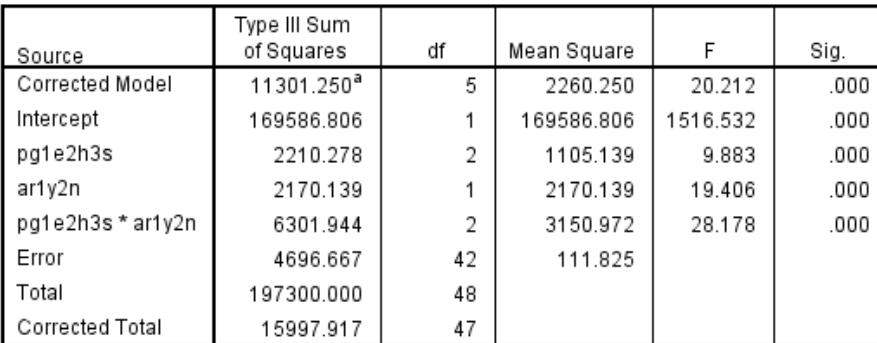

We have significant effects "all around" !

a. R Squared = .706 (Adjusted R Squared = .671)

## **Consider what lower-order effects we will need to check for descriptive/misleading patterns**

Because of the significant 2-way, the means patterns of each main effect will have to be carefully checked against the corresponding simple effects to determine if they are descriptive or misleading. Remember, this will have to be done whether the main effect is significant or not – main effect nulls can be misleading!

## **Consider what lower-order effects are likely to be interesting – based on the aggregations involved**

### **PractDif**

- These conditions are really pretty arbitrary.
- More importantly, it is unclear what population is represented by an average of those who attended and not attend the review session!
- So, this main effect is only likely to be interesting if that main effect is descriptive, and so, it describes the behavior of both those who did and did not attend the review.

### **Attend the Review**

- This is a straightforward operationalization of a simple variable
- However, the marginal means are of dubious value, because the PractDif conditions are arbitrary, and so it is not clear what population would be represented by the aggregate of the easier, harder, and similar difficulty performances
- So, this main effect is only likely to be interesting if that main effect is descriptive, and so, it describes the behavior of those who practiced with similarly difficult, harder, and easier materials.

### *Remember* **– –** *non-significant lower-order effects that are involved in a significant higher order effect must be compared to the corresponding simple effects, to determine whether they are descriptive or misleading***!!!**

## **2-way Interaction**

## **Pairwise Comparisons**

You will usually want both sets of simple effects. One of those sets will be used to describe the pattern of the significant interaction. Each set will be used to determine if the corresponding main effect pattern is descriptive or misleading.

## **Select the set of simple effects that most directly addresses the research question or research hypothesis**

The statement that, "We wanted to know if the relative difficulty of the practice material was related to test performance, and if this effect was different for those who did and did not attend the review session." makes the selection of the simple effects to use to describe the interaction straightforward.

From this, we'll want to focus on the simple effect of practice difficulty (easier, harder, similar) and then examine how this simple effect is different those who did and did not attend the review session.

## **Obtaining and describing the pairwise simple effects of Practice Difficulty for each level of Review Attendance**

/ emmeans tables (ar1y2n by pg1e2h3s) compare (  $pq1e2h3s$  )  $\leftarrow$  this asks for the an analysis of the cell means

- for the 2-way interaction
- $\leftarrow$  the order of the variables in parenthesis of the "table" command controls the display of the means
- $\leftarrow$  the variable specified in the "compare" command tells which set of simple effects to test

Same cell means as in the Descriptives table above, but rearranged to match the tables command.

The F-tests tell us that there is a significant simple effect of Practice Difficulty for each

With only 3 Practice Difficulty conditions, we will need follow-up analyses to explicate the pattern of these simple effects.

condition of Review Attendance.

#### **Univariate Tests** Dependent Variable: testperf

Dependent Variable: testperf

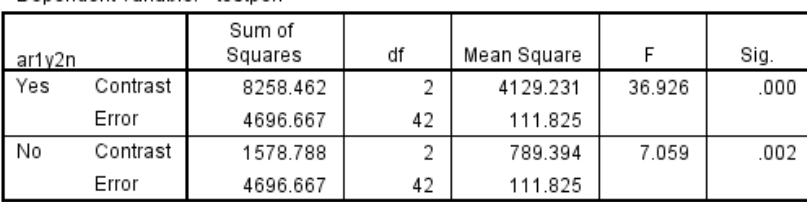

Each F tests the simple effects of pg1e2h3s within each level combination of the other effects shown. These tests are based on the linearly independent pairwise comparisons among the estimated marginal means.

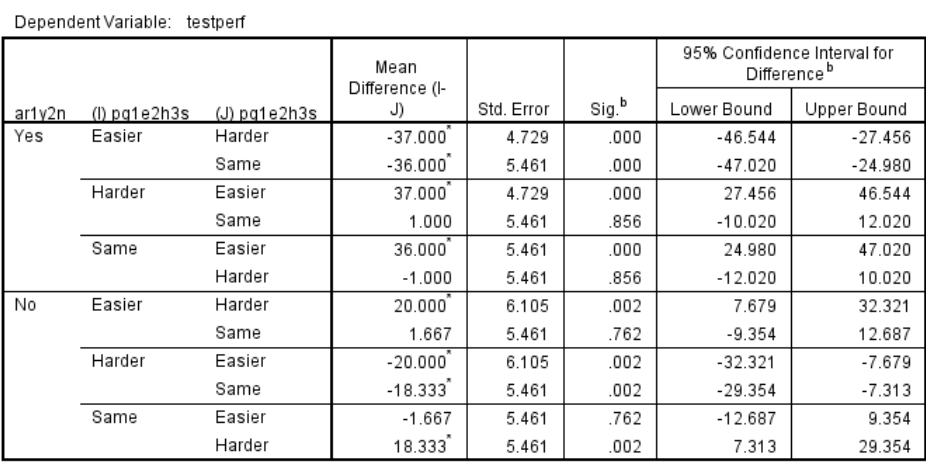

#### **Pairwise Comparisons**

Based on estimated marginal means

\*. The mean difference is significant at the .050 level.

b. Adjustment for multiple comparisons: Least Significant Difference (equivalent to no adjustments).

The pairwise effects describing the interaction are:

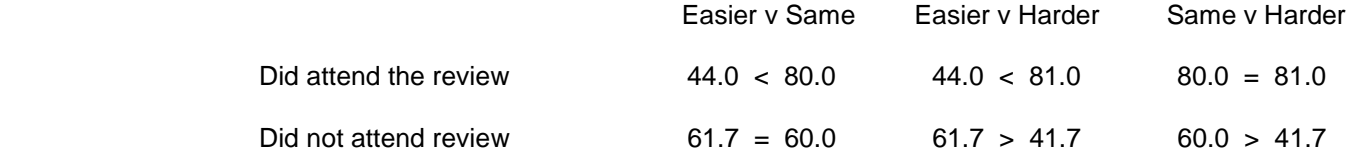

This interaction pattern allows us to anticipate that the main effect pattern of Practice Difficulty will be **misleading**

### **Estimates**

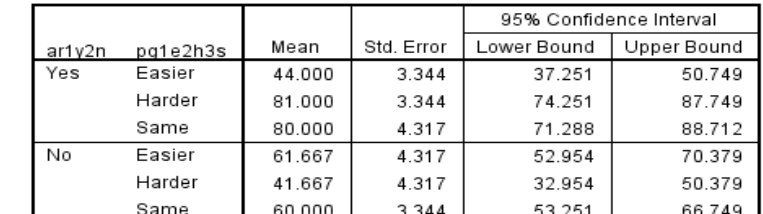

## **Obtaining and describing the pairwise simple effects of Review Attendance for each level of Practice Difficulty**

/ emmeans tables ( pg1e2h3s by ar1y2n ) compare (  $ar1y2n$  )  $\leftarrow$  this asks for the an analysis of the cell means

#### **Estimates**

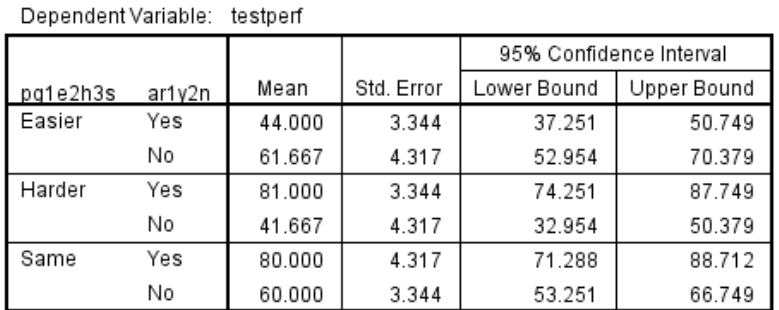

#### **Univariate Tests**

Dependent Variable: testperf

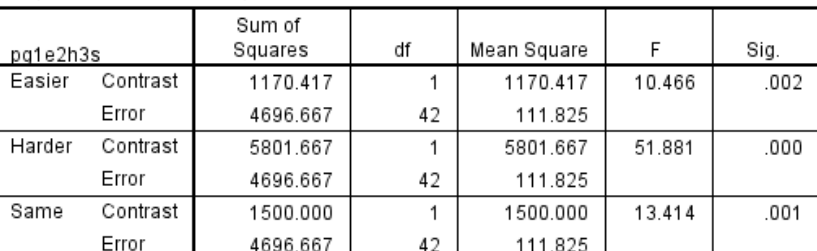

Each F tests the simple effects of ar1y2n within each level combination of the other effects shown. These tests are based on the linearly independent pairwise comparisons among the estimated marginal means.

#### **Pairwise Comparisons**

#### Dependent Variable: testperf

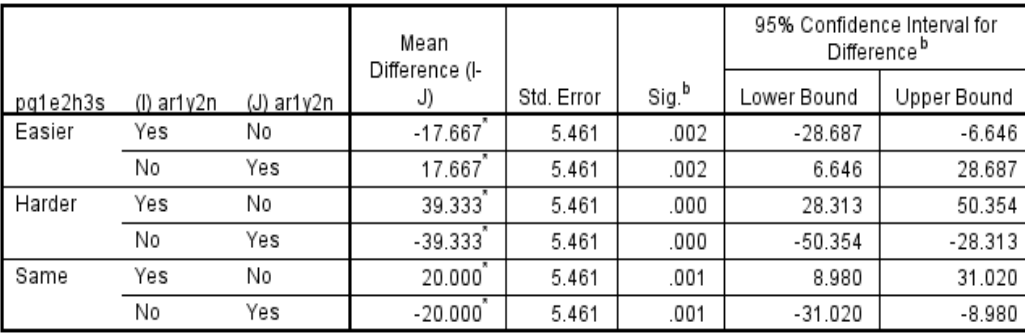

Based on estimated marginal means

\*. The mean difference is significant at the .050 level.

b. Adjustment for multiple comparisons: Least Significant Difference (equivalent to no adjustments).

- for the 2-way interaction
- $\leftarrow$  the order of the variables in parenthesis of the "table" command controls the display of the means
- $\leftarrow$  the variable specified in the "compare" command tells which set of simple effects to test

The cell means will be the same as given in the "Descriptive Statistics" above.

The F-tests tell us that the simple effect of Review Attendance is significant Same but not Easier Practice.

With only 2 Review Attendance conditions, the pairwise comparisons are redundant with the F-tests.

Example.

Easier 
$$
t^2 = (-17.667 / 5.461)^2 = 10.466 = F
$$

The pattern of the interaction is:

#### **Easier Practice**

No Review **>** Review

### **Harder Practice**

No Review **<** Review

# **Same Difficulty Practice**

No Review **<** Review

This interaction pattern allows us to anticipate that the main effect of Review Attendance will be **misleading**

## **Alternative Analysis of Cell Means**

This is a BG model, so all the F-tests and follow-up analyses are based on a single error term (MSe=111.852), though the Standard Errors of the follow-ups vary with sample size. Why care? Because, the follow-up analyses are based on a ttest (that isn't shown in the output) that uses the standard error in the denominator.

So, depending on whether the cells being compared have larger or smaller sample sizes, the standard error can be larger (smaller ns) or smaller (larger ns), and the same cell mean difference can be significant for one comparison and not significant for another!!

An alternative is to use this "full model error term" as the basis for computing an LSD value that is then used to compare any two cell means. This is an extension of the "homogeneity of variance" assumption that is made when we compute the ANOVA error term for BG models. That assumption is that it makes sense to combine the within-group variability from the different design cells, because they each represent a sample taken from different populations that all have the same variability, so the aggregate of them all is the best estimate of the variability of each. The extension in the "full model error term" approach is that since the best estimate is derived from using the full design sample, the significance test should be based on the df from all the participants.

Why do people who like this approach like it?

- 1. It is based on the same estimate of variability, but larger sample size, and, so, uses a smaller standard error than the pairwise error term approach. So, it provides a more powerful significance test, and more pairwise cell mean comparisons are significantly different using this approach (though the reverse can happen on occasion).
- 2. This approach allows the comparison of nonadjacent cells means. We might have the research hypothesis that those who attend the review and do the easier practice (mean = 44.000) have the same performance as those who do not attend the review and do the harder practice (mean = 41.667), there is no easy to get SPSS to provide this significance test, but the Computators will give us an LSDmmd that we can use to compare these means. Using the LSDmmd value, we would conclude these two groups have equivalent performances.

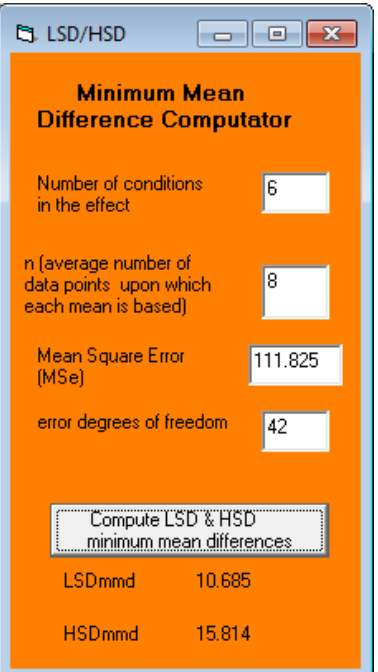

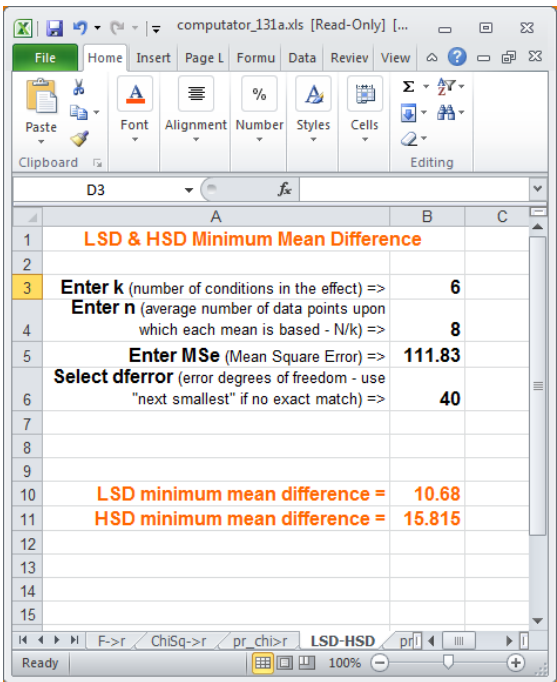

Another approach to testing simple effects that shows up in many examples is to use the "split file" option in SPSS and run separate analyses for each partition of the design.

temporary.

.

SORT CASES BY pg1e2h3s. SPLIT FILE LAYERED BY pg1e2h3s.

UNIANOVA testperf BY ar1y2n  $/$ DESIGN = ar1y2n.

 $\epsilon$  specify that sort & split commands will only apply to the next analysis command

- $\leftarrow$  sorts the cases by the selection variable
- $\leftarrow$  splits the cases by the selection variable
- $\leftarrow$  specify DV "by" IV (simple effect variable)

### **Tests of Between-Subjects Effects**

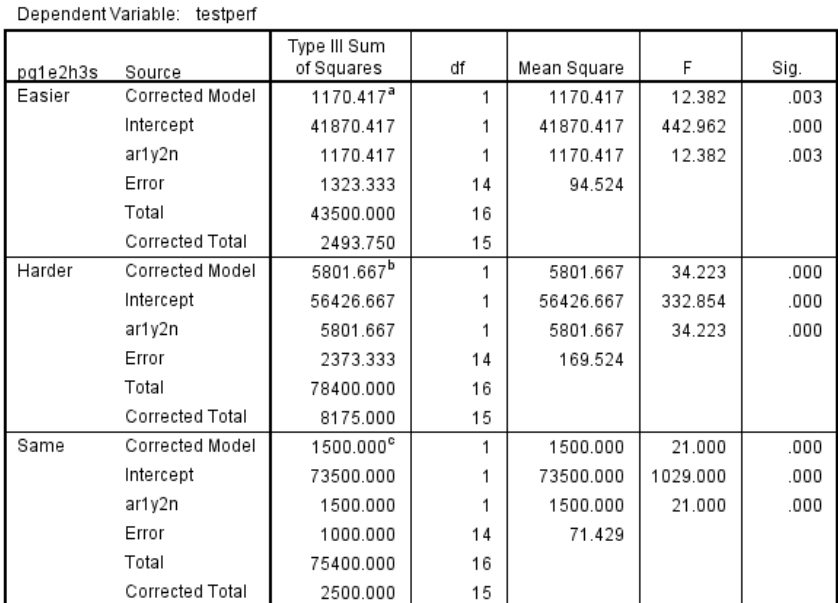

a. R Squared = .469 (Adjusted R Squared = .431)

b. R Squared = .710 (Adjusted R Squared = .689)

c. R Squared = .600 (Adjusted R Squared = .571)

Here are the corresponding simple effects F-tests from the emmenans analysis,

#### **Univariate Tests**

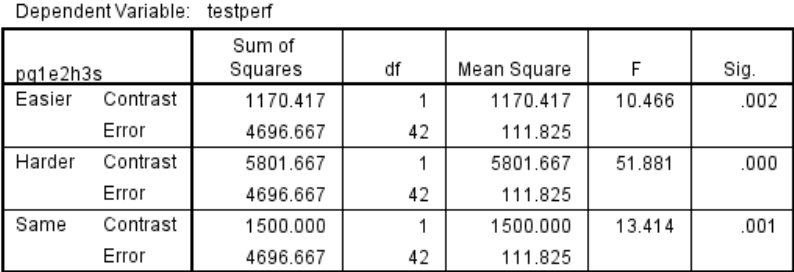

Each F tests the simple effects of ar1y2n within each level combination of the other effects shown. These tests are based on the linearly independent pairwise comparisons among the estimated marginal means.

Notice that for each analysis…

The SS effect (ar1y2n) are the same.

The df-error are different

- Based on cell sample sizes for the split-analysis approach
- Based on full design N for the emmeans approach

The MSerror are different

- Based select portions of the data for the split-analysis approach
- Based on the full design for the emmeans approach

If you take the MSeffect from the split analyses and apply the MSerror from the full model, you get the same F-test as from the emmeans approach.

For the Easier split

1170.417 / 111.825 = 10.466

Here is the syntax to get the simple effects of practice difficulty for each review attendance condition, with LSD follow-ups (since there are 3 groups).

temporary.

SORT CASES BY ar1y2n. SPLIT FILE LAYERED BY pg1e2h3s.

UNIANOVA testperf BY pg1e2h3s /POSTHOC = pg1e2h3s (LSD) /DESIGN = pg1e2h3s.

# **Describing the Main Effect of Practice Difficulty**

/ emmeans tables ( pg1e2h3s ) compare ( pg1e2h3s )

#### **Fetimates**

Dependent Variable: testperf

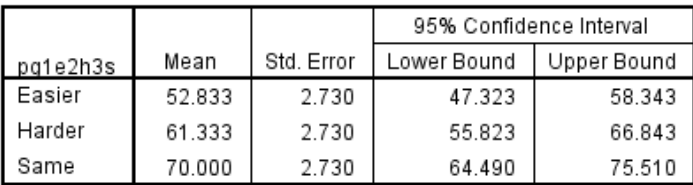

#### **Univariate Tests**

Dependent Variable: testperf

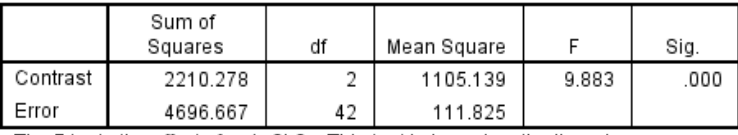

The F tests the effect of pg1e2h3s. This test is based on the linearly independent pairwise comparisons among the estimated marginal means.

#### **Pairwise Comparisons**

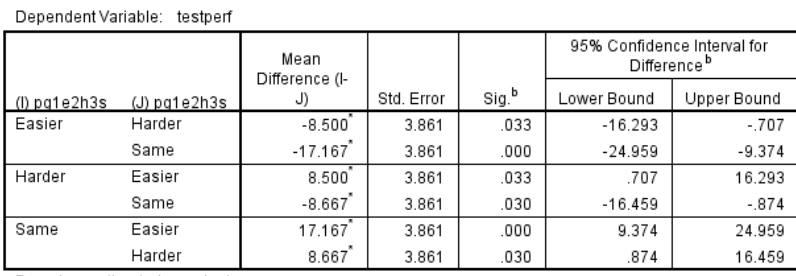

Based on estimated marginal means

\*. The mean difference is significant at the .050 level.

b. Adjustment for multiple comparisons: Least Significant Difference (equivalent to no adjustments).

## **Alternative Analyses of Marginal Means of Practice Difficulty**

You will sometimes see folks obtain an LSDmmd value and use it to compare the marginal means, to test and describe the pattern of the main effect. That LSDmmd value will differ from the value used to compare cell means above, because the n for the marginal means is different from the n of the cell means.

The cell means spread the  $N = 48$  participants across the 6 cells, for  $n = 8$ . The main effect of practice difficulty spread those same N = 48 participants across just 3 conditions, for  $n = 16$ . Using  $n = 16$  in the LSD Computator yields LSDmmd = 7.555. This would be used to compare the marginal means shown the "Descriptive Statistics" table (Easier = 50.6250, Harder =  $66.6250$ , Same =  $67.5000$ ).

**Please note:** Because this design is non-orthogonal (has unequal n), this analysis is importantly different from the approach taken using the emmeans analysis above!

- The emmeans analysis tested and described the effect of practice difficulty after correcting practice difficulty for the effect of review attendance and the interaction. That is why it compared the estimated marginal means – estimated from the model.
- This approach compares the raw marginal means (without correction for the other effects in the model). The greater the non-orthogonality (unequal-n) of the design, the more these two analyses are likely to differ!

Which one to use? As you might expect, opinions differ, and the important things are to know what "your kind" expects and to be very clear which one you are presenting.

You should notice the means shown here are not the same as the marginal means from the "Descriptive Statistics" above (50.6 for Easier, 67.5 for Same and 66.3 for Harder).

The F-test matches what's in the ANOVA table above, because both are for the corrected or unique contribution of this main effect to the model. Said differently, both are testing the mean difference among the estimated marginal means of the groups, after correcting for the other effects in the model.

The pairwise comparisons show the pattern of the main effect of Practice Difficulty to be:

### Easier < Harder < Same

However, we know from the pattern of the interaction that this is not descriptive, neither for those to attended the review nor for those who did not attend the review.

This main effect must be communicated carefully, because it is potentially misleading.

## **Describing the Main Effect of Review Attendance**

#### **Estimates**

Dependent Variable: testperf

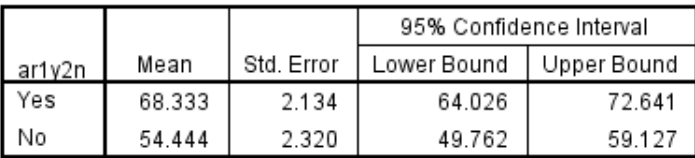

#### **Hnivariate Tests**

Dependent Variable: testperf

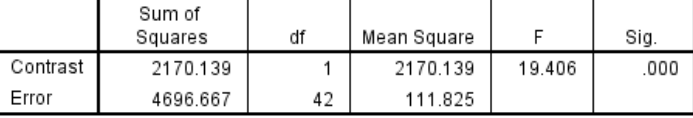

The F tests the effect of ar1y2n. This test is based on the linearly independent pairwise comparisons among the estimated marginal means.

#### Pairwise Comparisons

Dependent Variable: testperf

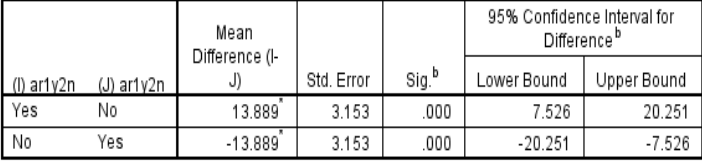

Based on estimated marginal means

\*. The mean difference is significant at the .050 level.

b. Adjustment for multiple comparisons: Least Significant Difference (equivalent to no adjustments).

/ emmeans tables ( ar1y2n ) compare ( ar1y2n ) As with the other main effect, you should notice that the means shown here are not the same as the marginal means from the "Descriptive Statistics" above (there 66.54 for Yes and 55.45 for No).

> Also, the F-test for "ar1y2n" in the ANOVA table above and shown below (which match) are not comparing the data means shown in the "Descriptive Statistics" above.

Because there are unequal sample sizes among the design conditions, the main effects and the interaction are all collinear (nonorthogonal, or correlated). Thus, like all other multiple regressions, the model tests the unique contribution of each effect to the model, controlling for the other effects in the model.

So, in a factorial the main effects being tested are different than the raw data marginal means, the same as a multiple regression including quantitative variables will test a regression weight that is not the same as the bivariate correlation between a variable and the criterion!

The overall or main effect for Review Attendance is:

### Review > No Review

However, we know from the pattern of the interaction that this is not descriptive for those in the Easier Practice condition.

This main effect must be communicated carefully, because it is potentially misleading.